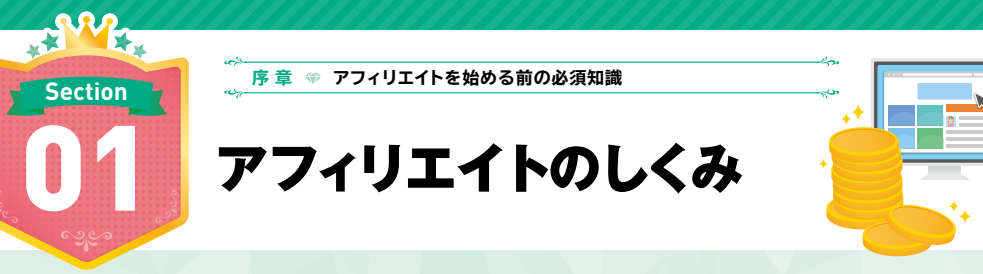

**アフィリエイトはパソコンとネット環境さえあれば始められる副業の1つです。ここではアフィリエイトのしく みや報酬発生の流れ、アフィリエイト広告の種類について解説します。**

# アフィリエイトとは?

アフィリエイトとは訪問者がサイトに掲載された広告をクリックし、商品購入や サービスを利用するなどの成果が生じたときに、その成果に対して報酬が支払われる 「成果報酬型広告」とも呼ばれるインターネットにおける広告手段です。また、訪問 者がサイトに掲載した広告をクリックした時点で報酬が発生する「クリック報酬型広 告」はアフィリエイトではありません。

アフィリエイターとは、自分のサイトで商品を紹介し、そこから商品が購入された ときに支払われる成果報酬を得ている人のことをいいます。

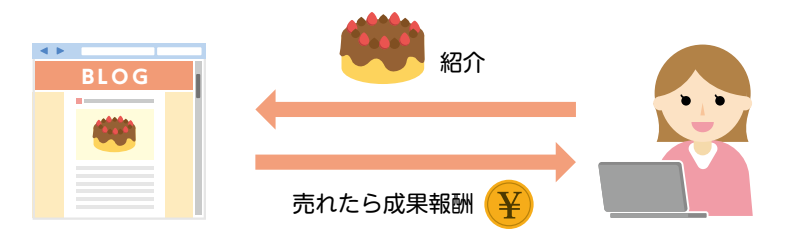

▲ 自分のサイトに広告を掲載する「成果報酬型広告」の場合は訪問者が商品を購入した時点で、「クリック報酬 型広告」の場合は訪問者が広告をクリックしたした時点で報酬が発生します。

# アフィリエイトのしくみ

\*\*\*

\*\*\*

アフィリエイトはアフィリエイター・広告主・ASP の 3 つプレイヤーで成り立っ ています。

ASP(アフィリエイト・サービス・プロバイダー)とは、インターネットを中心 に成果報酬型広告を配信する企業のことを指し、アフィリエイターと広告主の仲介を します。ASP にサイトを登録することで紹介する商品を探したり、掲載する広告を 選んだりすることができます。

アフィリエイトはこの ASP を介した成果報酬型広告を使用するプログラムが一般

的です。広告主にとっても広告費は商品が売れた分のみとなるため、WIN-WIN の関 係で成り立つビジネスといえるでしょう。

# **成果報酬型広告の報酬発生の流れ**

成果報酬型広告の場合、訪問者があなたのブログやサイトにある広告をクリックし ただけでは、成果は発生しません。アフィリエイト報酬の流れは以下の通りです。

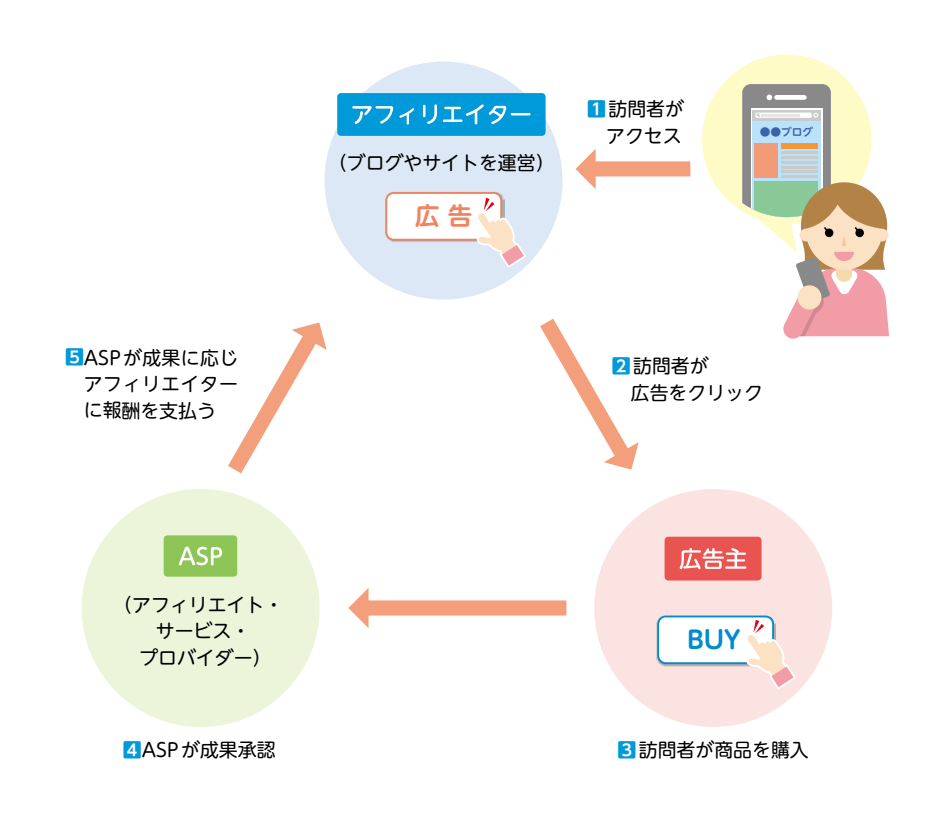

● 運営するサイトの記事に商品やサービスの広告を掲載 ■ 訪問者がその広告をクリックして商品購入やサービスの申し込みをする 6 成果報酬が発生する

訪問者があなたのサイトにある広告をクリックし、商品を購入した時点で成果承認 がされます。成果報酬は広告主によって設定が異なります。

アフィリエイトを始める前の必須知識

を始める前の必須知識

アフィリエイト

**序 章**

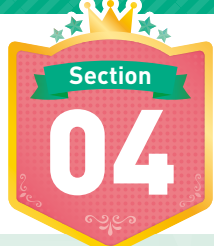

**Section 序 章 アフィリエイトを始める前の必須知識**

メリットとデメリット

04 アフィリエイトの

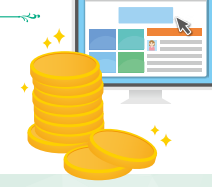

\*\*\*

**アフィリエイトは、リスクが少ない副業として人気があります。手軽に始められる一方、こんなはずではな かった! ということもよくあります。ここではアフィリエイトのメリットとデメリット、アフィリエイトに向いて いる人の特徴を紹介します。**

# アフィリエイトのメリット

### **》**1555年に始められる

アフィリエイトは、自分のブログとネット環境さえあればすぐに始められます。記 事を書いていく中で、どういう心理でこの商品を購入したくなるのだろうと研究する クセが付いてくるのでマーケティングにも詳しくなってきます。まずは発信して気軽 に商品を紹介することから始めましょう。

### **》2時間と場所に縛られない …………………………**

パソコンがあれば、家でも旅行先でもどこからでも始められます。待ち時間や移動 中など、すき間時間でブログを更新することも可能です。記事さえ作成してしまえば、 あなたが遊んでいるときや就寝中でもブログが稼いでくれます。

# **》8金銭的リスクがない…**

必要経費はネット代と、自分のブログを持つならドメイン代とサーバー代だけしか かかりません。ASP を通せばあらゆる広告主の商品を紹介できるので、在庫を抱え ずに自分のショップを持つこともできます。

# アフィリエイトのデメリット

## \*\*\*

**❶成果が出るまで時間がかかる**

アフィリエイトは手軽に始められる反面、成果が出るまでに時間がかかります。3 カ月~半年はまったく反応がないこともよくある話です。すき間時間で記事の更新な どはできますが、報酬を得ようと思うのならば今まで遊んできた時間を作業に充てる など記事作成のための時間の確保が必要です。

### **❷さまざまなスキルが必要**

アフィリエイトは立派なネットビジネスなので、SEO の知識や SNS、マーケティ ング、画像編集、HTML といった知識の理解も必要に迫られます。

# √ アフィリエイトに向いている人とは?

# \*\*\*

#### **》の根気がある人**

アフィリエイトはかんたんには稼げません。始めてすぐ大きな収益が発生すると いったものではなく、最低でも 3 カ月、長くて 1 年と利益が出るまで時間がかかり ます。まずは 1 年間取り組んでみましょう。

### **》2探求心が強い人 ………………………**

訪問者がどんな悩みを抱えているのかを知り、解決するにはどういう答えを出して あげればよいのか、ということを徹底的に調べることが苦にならない人はネタが尽き ることがありません。

### **≫<sup>3</sup>文章を書くことが好きな人 …………………………**

そもそも文章が書けないとブログを続けることができません。まずは商品を使って みた感想を書くことから始めてみると、いろいろな気付きが見付かります。

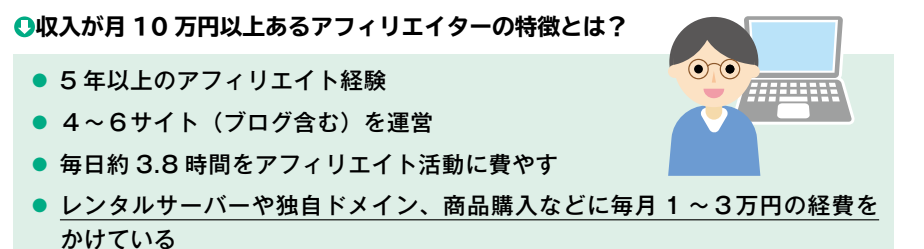

出典:アフィリエイト市場調査 2019 日本アフィリエイト協議会

▲ アフィリエイトは無料でできるビジネスですが、成果を出すには無料ブログではなく自分のサイトを持つ、実際に商 品を購入するなど、経費を投資と捉えられるかが大切です。

# MEMO **いちばん大事なのは一喜一憂しない気持ち**

アフィリエイトを始めたときに「こんなに作業したのにまったく見られていない」という壁に ぶち当たります。大半の人はここで諦めてしまうのですが、まずは 1 年間と期限を決めて反応 を楽しみながら取り組んでみましょう。結果は必ず現れます。

アフィリエイトを始める前の必須知識

を始める前の必須知識

音

アフィリエ

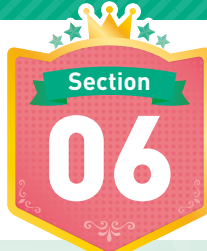

**Section 序 章 アフィリエイトを始める前の必須知識**

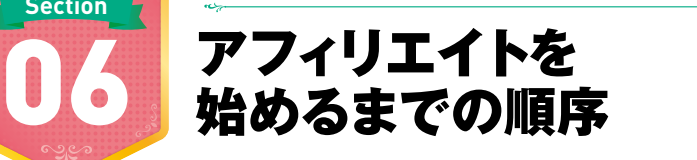

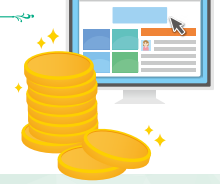

\*\*\*

**いざアフィリエイトを始めよう! という前に、しっかりテーマとコンセプトを設定しましょう。アフィリエイト サイトの制作は、実際のお店作りと似ている部分があります。ここでは、サイト立案から運営までの順 序を解説します。**

# コンテンツとサイト制作は同時進行しよう

アフィリエイトサイトを作るうえで大事なのが、「テーマ」と「コンセプト」をしっ かり決めることです。成功するか否かはここにかかっているといっても過言ではあり ません。「自分のお店を持つ」という意識で作ると、あなたのお店から買いたい!と思っ てもらえるようなサイトを作ることができます。あなたはどんなお店作って、どんな お客様にきてほしいですか?

# **》お店を作ってみよう! …………………………………**

実際にお店を構えるときも、お店のテーマ作りとコンセプトの設定は非常に重要に なります。どんなお店を作りたいかというテーマを決めたら、物件探しや事業計画書 の作成などあらゆる手続きを経てお店をオープンさせます。

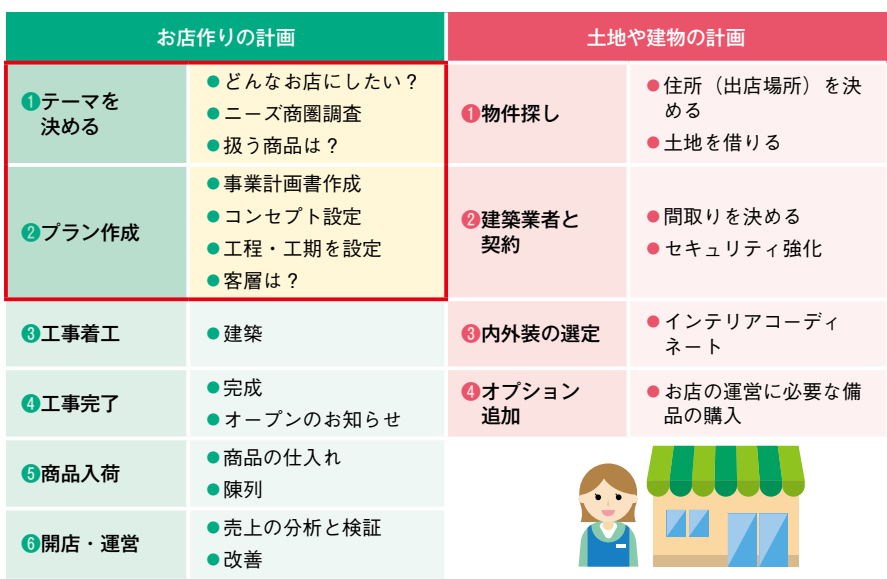

# **》アフィリエイトサイトに置きかえてみよう! ……………………………**

では、これを実際の工程に当てはめてみましょう。本書ではテーマ作成からリライ トまでの工程に沿って紹介していきます。下の表の「①テーマを決める」と「②プラ ン作成」いかんでサイトの今後が決まります。

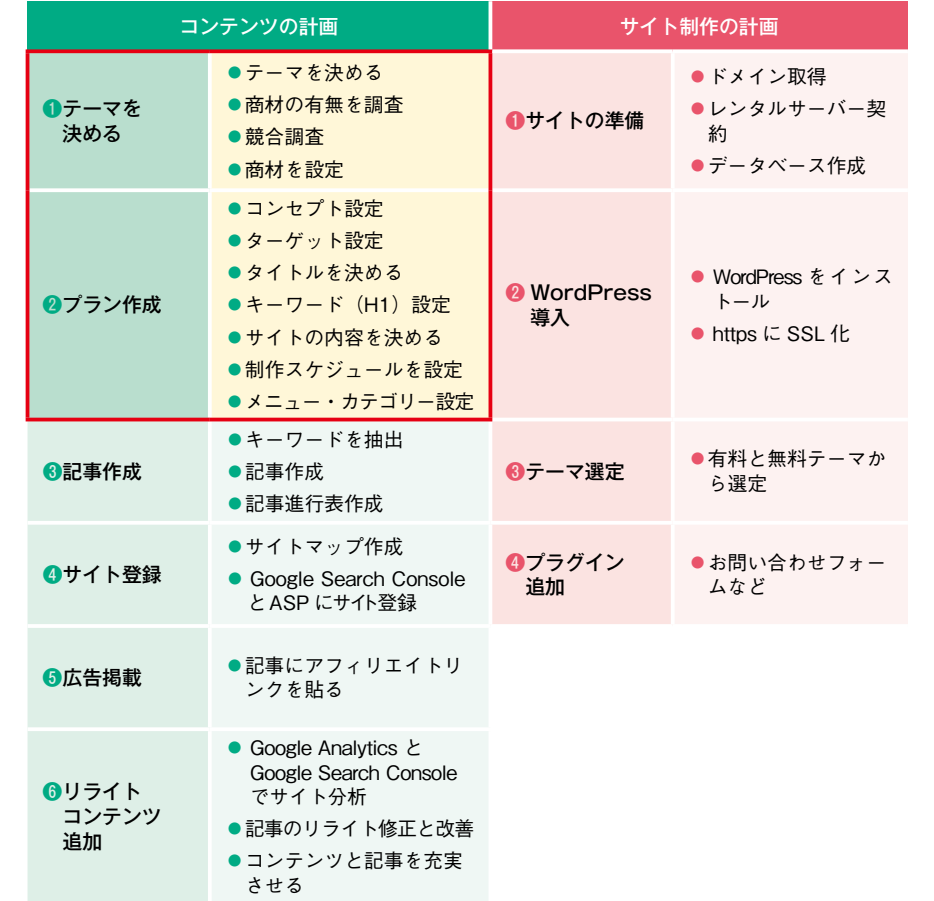

# MEMO **サイトのテーマとコンセプトをしっかり設定しよう**

店舗を開業しようとするときに、「何を売るのか?」「どのようなお客様に来てもらいたいの か?」という、軸となる部分をしっかり考えることが大事なように、アフィリエイトサイトも、 訪問者がこのサイトから買いたいと思ってもらえるようテーマとコンセプトをしっかり設定す ることが大事です。

**序**

**序 章**

アフ

ィリエイトを始める前の必須知識

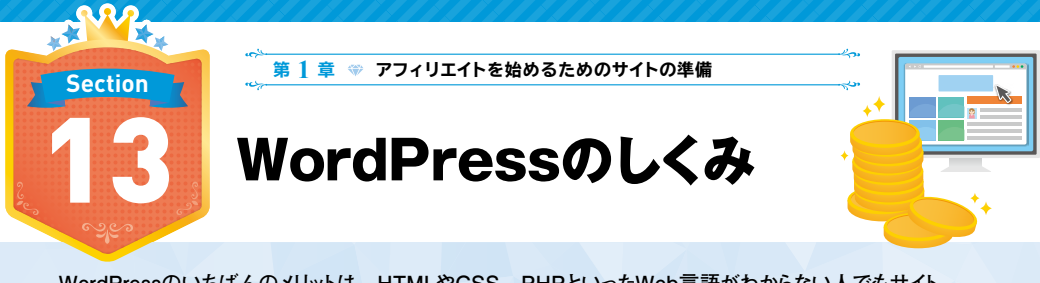

**WordPressのいちばんのメリットは、HTMLやCSS、PHPといったWeb言語がわからない人でもサイト 制作ができることです。ここでは、WordPressのしくみや優れた点を紹介します。**

# **※ WordPress とは?**

### \*\*\*

WordPress(ワードプレス)は CMS(コンテンツマネジメントシステム)と呼ば れるシステムの一種です。CMSとは、コンテンツをデータベース上で管理することで、 手軽に変更・修正ができ、さまざまな機能を追加することができます。CMS にはほ かに、Movable Type(ムーバブルタイプ)といった有料のシステムもありますが、 WordPress は無料で利用できます。WordPress は一度サイトを構築してしまえば、 そのあとの情報の更新は HTML や CSS、PHP といった Web 言語を知らなくても更 新できるのがメリットです。

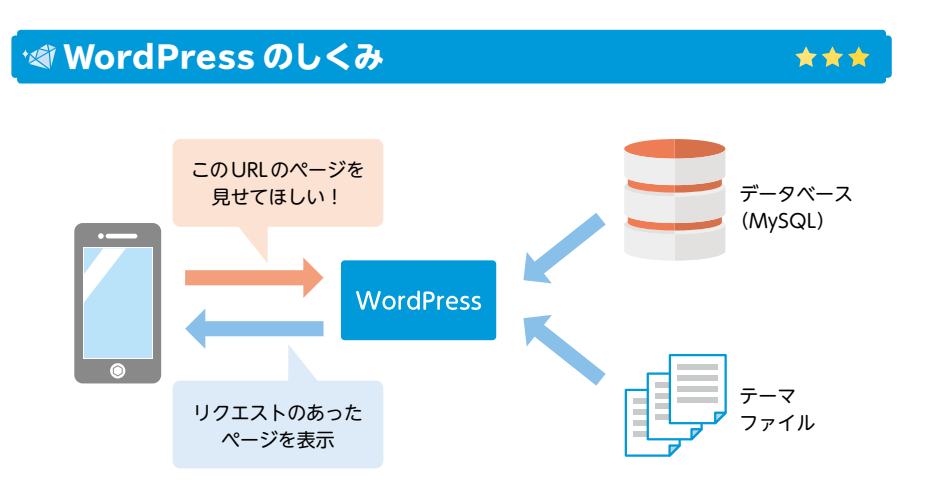

スマートフォンやパソコンからサイトにアクセスがあると、PHP が動きテーマファ イルを読み込んで、データベース(MySQL)から情報を引っ張ります。そして、そ の 2 つの情報を合わせ、ブラウザに表示させます。HTML・CSS などのデザインは 「テーマファイル」、テキスト・画像などのコンテンツは「データベース」とデザイン とコンテンツを別々で管理できるのも WordPress の特徴の 1 つです。

#### **WordPressのテンプレート構成**

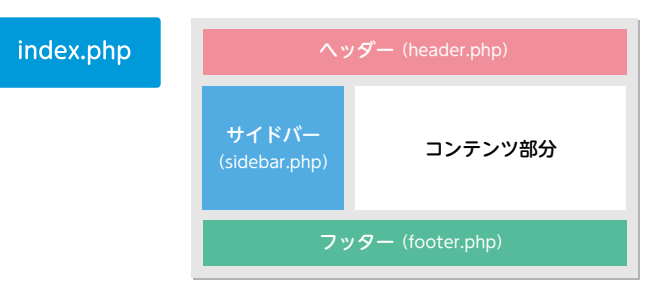

デザインはヘッダー(いちばん上の部分)・サイドバー・フッター(いちばん下の 部分)、コンテンツ部分に分かれています。WordPress では、これらをすべて別ファ イルで管理しています。たとえば、ヘッダーを変える場合だと、HTML ホームペー ジでは 1 つ修正するにも何百というページを 1 つずつ変更していく必要がありまし たが、WordPress はパーツごとにファイルが分かれているので、header.php ファイ ルの記述のみ修正すれば、手軽に何百とあるページに共通の変更をすることができま す。

# WordPress でできること

# **一度サイトを構築すればかんたんに管理することができる**

WordPress は、ブログのような感覚でかんたんにページの編集や更新ができるの で、難しい操作方法を覚える必要はありません。HTML や CSS を知らなくても基本 的な編集が可能です。ただし、より作り込む際にはそれらの知識も必要です。

## **着せ替え感覚でテンプレートを変更できる**

「テーマ」と呼ばれる機能によって、洋服を着せ替えするような感覚でサイトデザ インや表示形式を変更することができます。無料と有料のテーマがありますが、無料 でもたくさんのテーマが用意されています。

#### **拡張性の高いサイトを制作できる**

WordPress では、「プラグイン」という拡張機能があり、その数も豊富です。プラ グインを使用すれば難しいプログラミングを行う必要がないため、お問い合わせ フォームやサイトマップも専用のプラグインを追加することで、かんたんに作成する ことが可能です。

\*\*\*

**音** 

アフィ

リエイト

アフィリエイトを始めるためのサイトの準備

を始めるためのサイ

-の準備

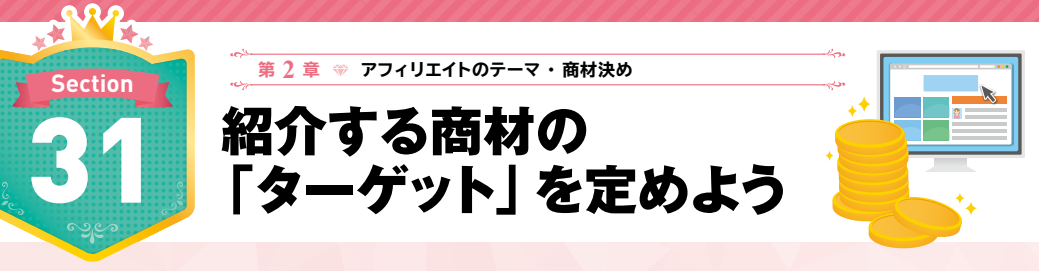

**商品の紹介記事を書く場合に大事なのが「ターゲット」を設定することです。ここでは、商材から見え るターゲットの見付け方や、検索キーワードからターゲットを設定する方法を解説します。**

# しっかり商材をリサーチすればターゲット像が見えてくる

レビュー記事のように商材をメインで紹介する場合は、その商材を利用することが 見込まれるターゲット像をしっかり定めることが大切です。そのためには、商材の特 徴やメリット/デメリットをしっかり調査しましょう。実際に手に取って商品を使っ てみるのがベストですが、それが無理であれば、広告主に質問を投げかけてみましょ う。たとえば、ムダ毛で悩んでいる女性には何通りか商材がありますが、商材によっ てそれぞれターゲットが異なります。

 $C$ ream 除毛クリーム 脱毛器 脱毛サロン ・全身脱毛ができる ・自宅でセルフ脱毛が可 特徴 ・短時間で処理ができる ・自力での処理が難しい ・セルフ処理で手軽 能 箇所の処理が可能 ・全身のムダ毛を処理し たい人 ・安価で済ませたい人 ・好きなときに脱毛した ・プロに施術してほしい ・時間短縮したい人(バ ターゲット い人 人 スタイムに使用できる ・費用を抑えたい人 ・肌トラブルを回避した 商品の場合) い人

一口にムダ毛に悩んでいる女性といっても、左記のように商材が違うだけでター ゲットのライフスタイルや金銭面に違いがあります。商材によってターゲットを定め、 どのような変化をもたらすのかを訴求することで、興味を持ちコンバージョンにつな がります。値段や処理したときの痛みの程度、自宅かサロンかなどを選ぶために 3 つの商材を比較記事も取り入れると、ターゲットの取りこぼしを防止することもでき ます。

どうしてもターゲット像が見えてこない場合は、商材名や商材カテゴリ周辺のキー ワードで検索をかけて情報収集をしてみましょう。メイン商材とその周辺商材の情報 を合わせてみると、ターゲット像が浮かび上がってきます。

#### お役立ち記事こそターゲットを定めよう \*\*\*

商材がない読み物系のお役立ち記事こそ、ターゲットを定めることが重要です。例 を挙げると、「薬剤師 再就職」と「薬剤師 就職」は、ターゲットがまるで違います。 それぞれのキーワードで Google サジェストキーワードを見てみると、「薬剤師 再 就職」のターゲットはブランクのある人や定年後の再就職を検討している人、「薬剤 師 就職」のターゲットは現在就活中、就活準備中の学生ということがわかります。 ターゲット調査をする場合は、Google の「パーソナライズド検索」を無効化するた めに必ずシークレットモード(P.116MEMO 参照)で検索しましょう。

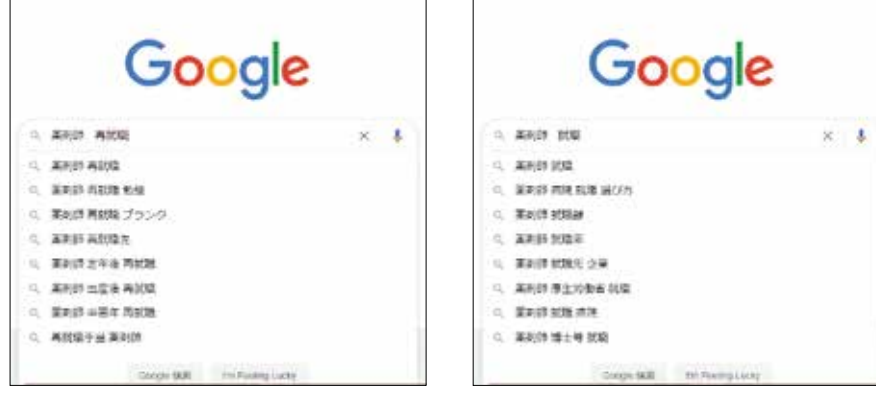

▲ 「薬剤師 再就職」の Google サジェストキーワード (左) と「薬剤師 就職」の Google サジェストキーワー ド(右)です。

**2**

アフィリ

エイ

のテ

₹.

商材決め

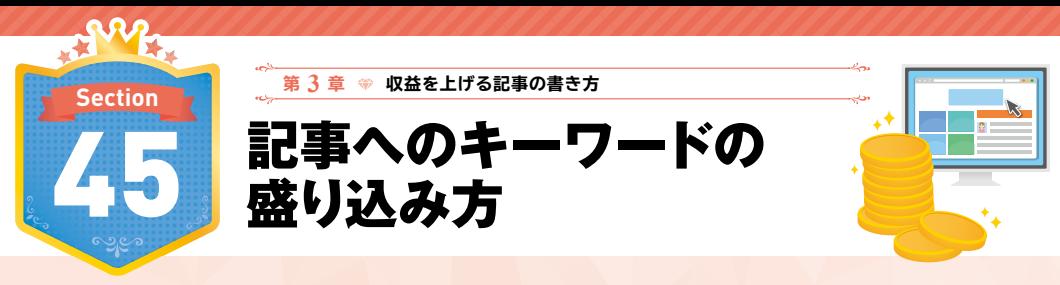

**記事を書くときは、必ずメインキーワードを設定したうえで記事構成を考えます。数多くのキーワードをち りばめるのは昔のSEO手法です。現在では、検索意図に合った良質なコンテンツが求められています。**

\*\*\*

# 記事へのキーワードの盛り込み方

### **①サブキーワードを見出しにする**

記事のメインキーワードを決めたら、実際に Google など検索エンジンで検索して、 複合キーワードを表示させます。たとえば、記事にしたいメインキーワードを「海外 Wi-Fi レンタル」に設定し、検索してみたら、「~比較」「~羽田」「~安い」という サブキーワードが表示されます。このサブキーワードで再度検索し、競合サイトを研 究しつつ、検索意図を調査しましょう。検索上位サイトを見ていく中でユーザーがど ういった気持ちで検索しているのかを調査し、その検索意図から記事の見出しを設定 していきます。

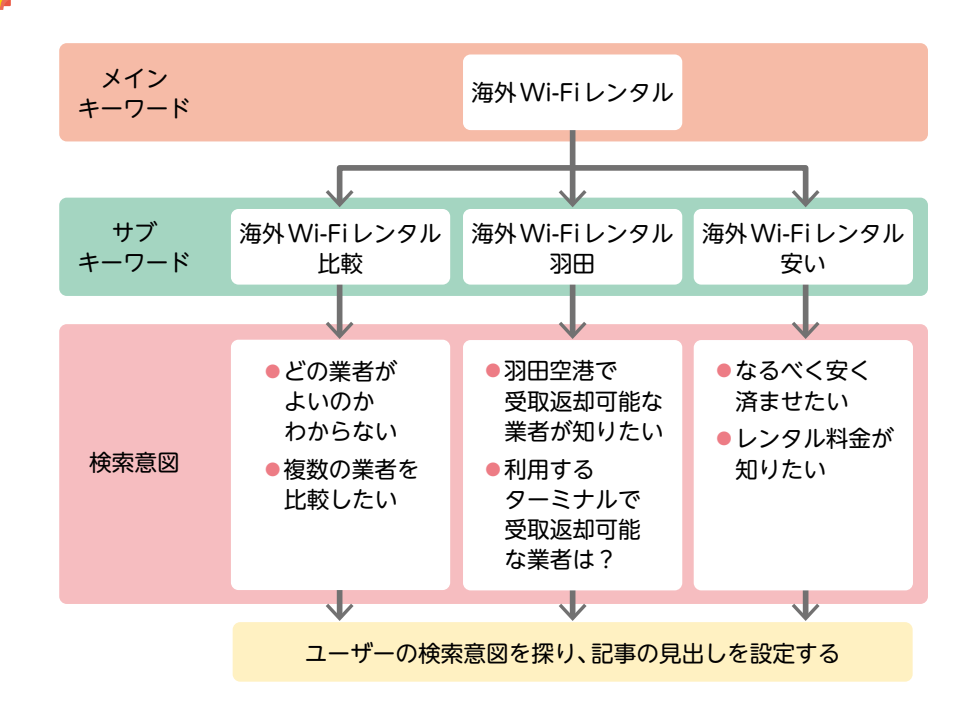

### **②検索意図を汲んだコンテンツにする**

調査した情報をもとに見出しを設定したら、見出しに対する答えを記事にしていき ます。競合調査をしていくうちに、ユーザーがどんな情報を必要としているのかがわ かってくるでしょう。上位サイトの内容をそのまま転載したり、似たようなコンテン ツを作ったりしてしまわないように注意しましょう。Google は検索結果に多様性を 持たせています。競合サイトの内容をそのままコンテンツにしてはオリジナリティに 欠けてしまいます。検索上位サイトの調査は、あくまでも検索意図を把握するためで す。新しい切り口のコンテンツを提供することで検索上位を狙えます。金太郎飴のよ うなサイトは所詮コピーサイトと一緒です。大事なのは、書き手の熱が感じられる唯 一無二のコンテンツであることです。

### **③タイトル・見出し・meta descriptionにキーワードを盛り込む**

検索タイトルと記事タイトルには、必ずメインキーワードを入れましょう。検索ワー ドに引っかかるため、見出しと記事の概要にあたる meta description(P.107 参照) にもキーワードを盛り込みましょう。

以前は、どれだけキーワードを記事本文に盛り込み長文にできるかが勝負の分かれ 目でした。しかし、現在ではメインキーワードに対して検索意図に合った答えを用意 してあげれば、内容がコンパクトでも上位表示を狙えるようになりました。量より質 を重視する傾向にあるのです。

## **6キーワードを盛り込む場所**

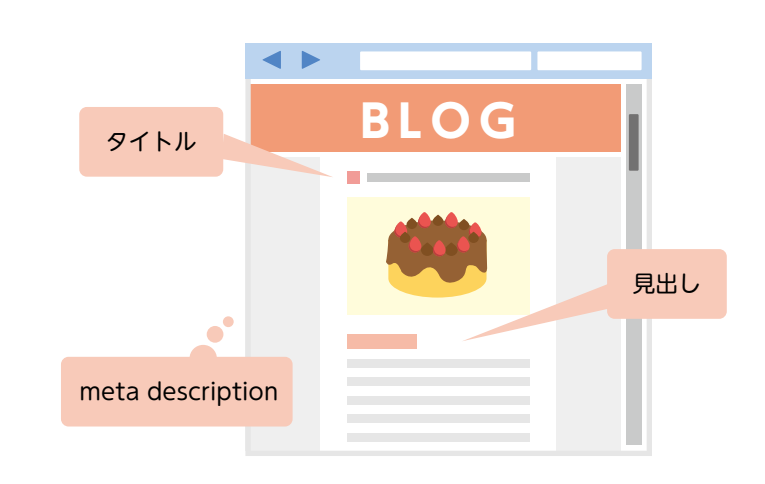

**第章章 3**

しょうしょう 一人 一人 一人 一人 一人 一人 一人 一人 一人 一人 一人 一人 一人

収益を上げる記事の書き方

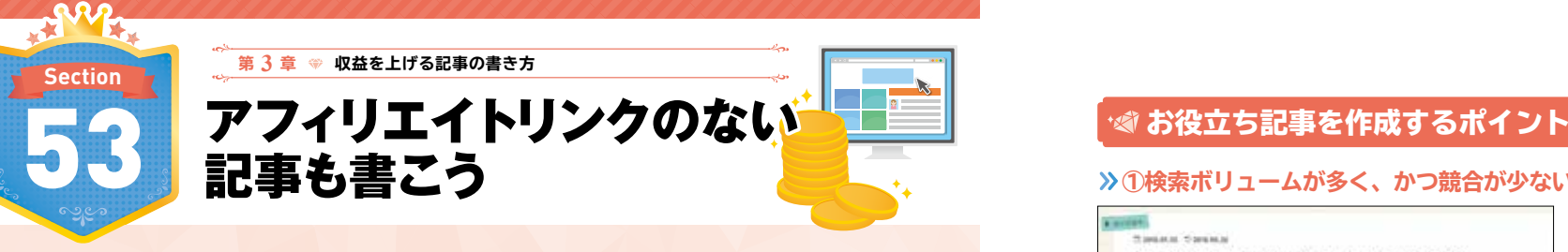

**アフィリエイト広告だらけのサイトは、ユーザーだけでなくGoogleからも嫌われます。アフィリエイト色を抑 えたサイト作りを目指しましょう。**

# **'< Google はアフィリエイトサイトが嫌い?!**

Google はアフィリエイトリンクが多く、内容の薄いサイトはランキングが低くな ると明言しています。

\*\*\*

アフィリエイト ネットワークのコンテンツを中心に扱っているサイトは、他のサ イトのコンテンツと差別化できる程度に十分な独自性のあるコンテンツを持たな いため、Google 検索結果でのランキングが低くなることがあります。

出典:Search Console ヘルプ アフィリエイト プログラム https://support.google.com/webmasters/answer/76465

ただし、商品レビューや比較記事など付加価値のあるコンテンツを提供しているサ イトは、Google も評価をしています。ユーザーの立場になって考えれば、アフィリ エイト広告がベタベタ貼ってあるサイトに訪問しようとは思わないはずです。有益な 情報ページを作ることで、サイト全体の評価が高くなります。実際に収益があるサイ トは意外とアフィリエイト広告が少ないものです。

また、直接売上にはつながらないけれど、ユーザーがくり返し訪れるページはサイ トの信頼度を上げるためにも作っておきましょう。

おすすめは、お役立ち記事です。転職サイトであれば履歴書の書き方、ブライダル サイトであれば結納や両家の顔合わせのマナー集などが該当します。売上につながら なくてもユーザーに役立つページを充実させましょう。

### **》** 1梅索ボリュームが多く、かつ競合が少ないキーワードを狙う …………………

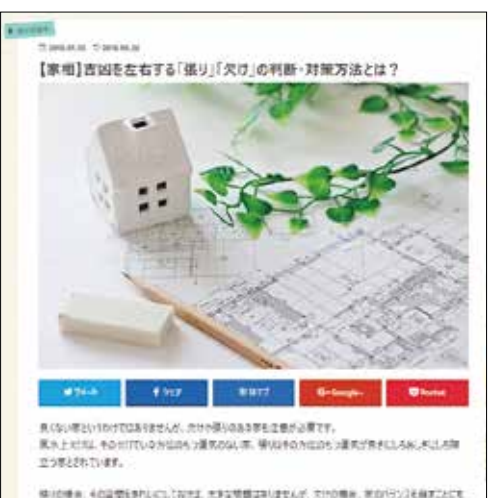

収益化できるキーワードは競合が 強くかつ多いですが、収益につなが らないキーワードは検索ボリューム が多いキーワードでもライバルが少 ないので、集客ができるというメ リットがあります。

\*\*\*

Yahoo!知恵袋などの掲示板サイ トで、自分の扱うカテゴリにはどの ような悩みを持っている人がいるの かを調査して、悩みや疑問に答えら れる有益なコンテンツを作りましょ う。

▲ 筆者サイトでアクセスはあるけれど売上がないお役立ちページ

**smile 風水生活「【家相】吉凶を左右する「張り」「欠け」の判断・対策方法とは?」 URL** https://smilefusui.com/kasou\_kake

#### **②関連記事一覧を必ず入れる**

▲ 関連記事一覧の例

お役立ち記事の文末には、必ず関連記事一覧を配置しましょう。ほかの記事も見て もらうことでサイトの回遊率や滞在率がアップします。アフィリエイト広告が貼って ある記事もさりげなく紹介しておきましょう。

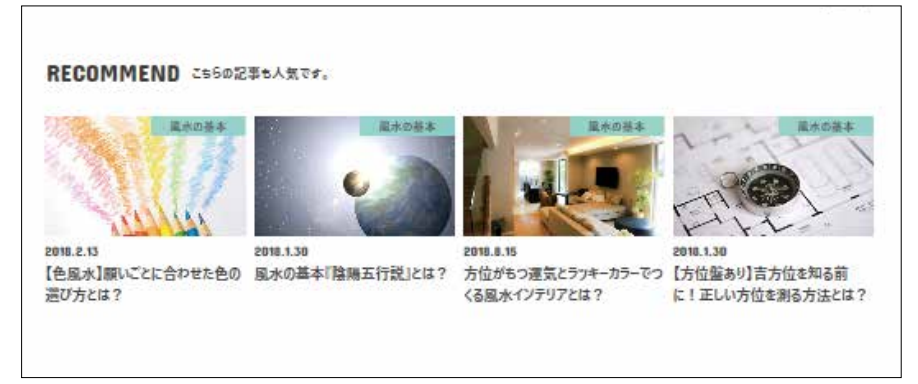

**第章章 音** 

しょうしょう 一人 一人 一人 一人 一人 一人 一人 一人 一人 一人 一人 一人 一人

収益を上げる記事の書き

숨

**3**

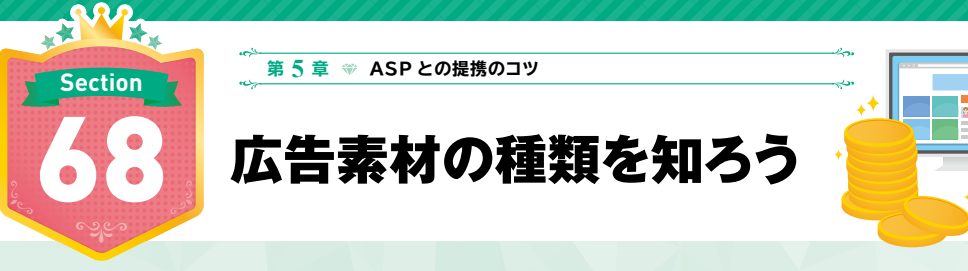

**広告素材の種類と特徴を知ることで、効果的にアフィリエイト広告を活用することができます。広告素 材の種類やそれぞれのメリット・デメリットについて確認しておきましょう。**

# ・※ アフィリエイト広告には「広告リンク」と「商品リンク」がある ★★★

アフィリエイト広告は、ASP によっていろいろな広告タイプがありますが、大き く分けて「広告リンク」と「商品リンク」の 2 通りの広告タイプがあります。

#### **》広告リンク …………………………………………**

広告リンクとは、広告主側で用意しているバナー広告やテキスト広告のことをいい ます。素材をコピーして自分のサイトに貼るだけなのでとても手軽です。ただし、広 告素材ごとにリンク先のアドレスも指定されているため、自分が想定するページと異 なる場合があります。必ずリンク先のページを確認してから広告を貼りましょう。メ リットは、メンテナンスフリーという点です。企業がアフィリエイトから撤退しない 限り貼りっぱなしで問題ありません。デメリットは、商品リンクと比較すると成約率 が下がることです。

#### **●バナー広告**

画像を使った広告をバナー広告といいます。広告主が提供するバナーの画像サイズ とリンク先は決められています。画像サイズは規格が決まっており、「350 × 80」 の横長サイズや「250 × 250」の正方形サイズなどがあります。 <例>

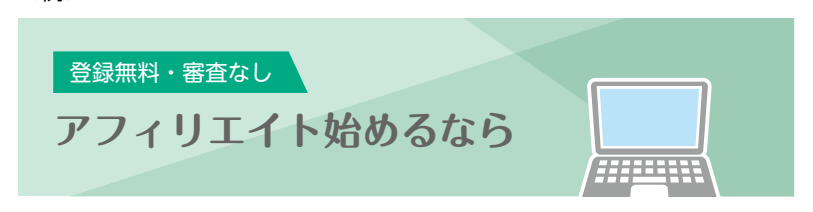

### **●テキスト広告**

文字を使った広告をテキスト広告といいます。サイト名や商品名のみの広告が使い やすいでしょう。

<例> **プロテオグリカンの原液美容液「abcエッセンス」**

#### **●メール広告**

メールで送信する広告のことをメール広告といいます。主にメルマガ内に広告とし て掲載します。メルマガを発行している法人アフィリエイターに向いています。 <例>

ヒアルロン酸配合の美容液「abc エッセンス」が送料無料! [URL]

#### **》商品リンク ………**

商品リンクとは、紹介したいプログラムのリンク先 URL を自由に変更して紹介で きる広告のことをいいます。商品画像や商品名で直接商品詳細ページにリンクする広 告を作ることもできます。つまり、オリジナルのアフィリエイト広告が作れるという ことです。メリットは、広告のように見せない広告が作れるという点です。そのため、 広告主が提供する広告リンクに比べると成約率が高くなります。リンク先 URLによっ ては、購入する直前の画面まで誘導できるので、その流れでも購入に結び付けること ができます。一方、デメリットは頻繁にメンテナンスが発生する点です。リンク先の URL の変更や商品そのものがなくなってしまうこともよくあります。その場合、リ ンクが無効になってしまいます。なお、芸能人や人物が映っている画像やキャラクター が映っている画像は著作権侵害の問題に発展する恐れがあるので、絶対に使用しない ように注意しましょう。

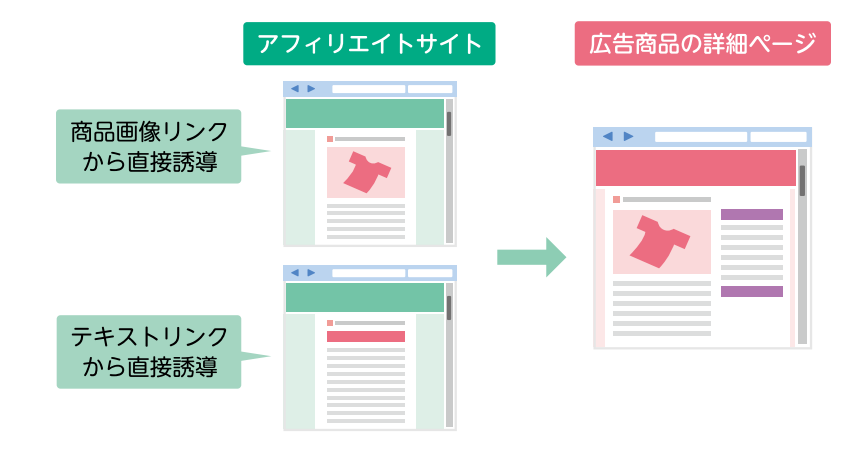

▲ 商品リンクは、自分でリンク先を設定することもできますが、リンク先 URL の一部が広告主から指定されている 場合もあります。

ASPとの提携のコツ**第章**

との提携のコッ

**5**

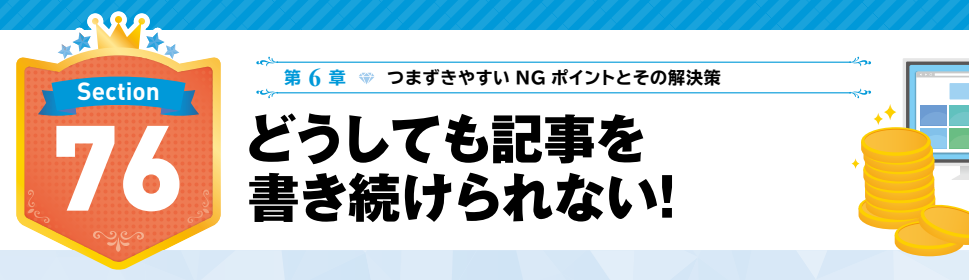

**記事を書けない理由はいろいろありますが、悩んでいる数分間にでも記事は書こうと思えば書けます。 まずは書けないいい訳をつぶしていくことから始めましょう。**

# 記事が書けないいい訳をつぶしていく

記事が書けない理由はさまざまですが、ブログを書くことを習慣にすることがいち ばん効果的です。「ブログを書くことが非日常」のうちは記事を書き続けることはで きないでしょう。毎日の習慣である歯磨きや手洗いと同じように、「記事を書かない と気持ち悪い」というくらいまで習慣化してしまえば書き続けられるようになります。 では、ブログが書けない代表的な 3 つの原因とその解決方法を紹介します。

**①書く時間がない**

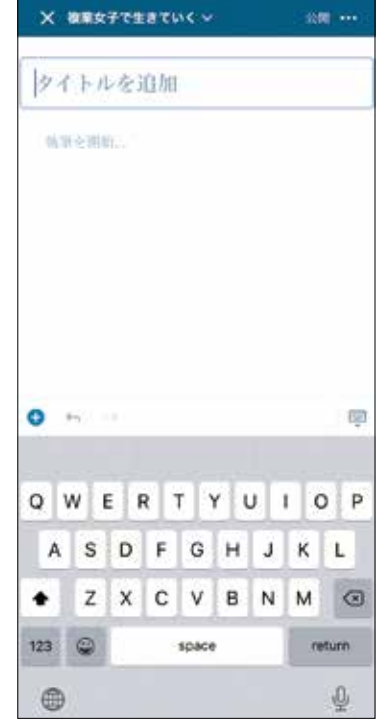

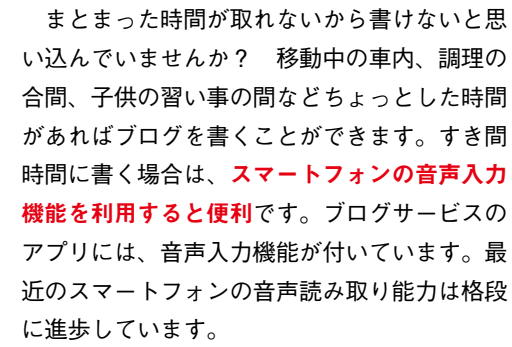

\*\*\*

◀ WordPress のスマートフォンアプリでは、記事作成や投稿、 アクセス統計の確認ができます。マイクのアイコンをタップすれ

ば音声入力ができます。

**②文章が書けない**

上手く書こう、立派なことを書かないと恥ずかしい、なんて思わないようにしましょ う。立ち上げたばかりのブログはすぐに検索結果に反映されません。そのため、正直 初めのうちは、書いた記事が誰かの目に触れられることはありません。記事数が増え ていくと徐々に検索結果に表示されるようになります。

とにかく記事を書くことに慣れていきましょう。量は質を凌駕します。Google は 良質なコンテンツを求めていますが、質を高めるには記事を書いて書いて書くことが 大事です。

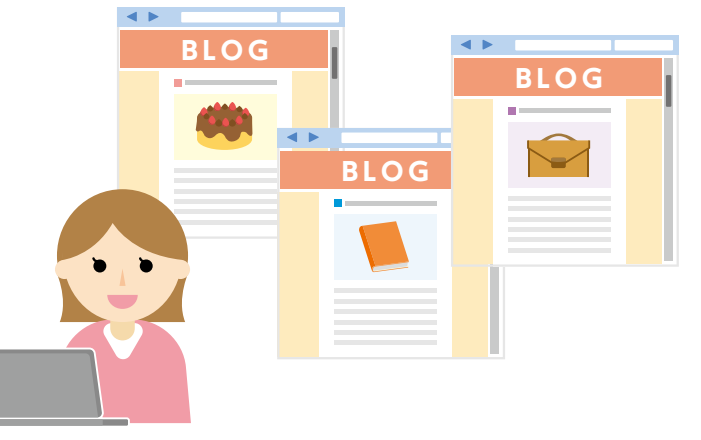

# **③まったく収益化できてない**

アフィリエイト広告を貼りさえすれば収益が発生するなんて思っていませんか? まず半年はまったく報酬が発生しないことを覚悟するべきです。筆者は、アフィリエ イトを始めて半年経ってやっと微々たる報酬を獲得できました。初めて報酬が発生し たときは飛び上がるほど嬉しかったのを覚えています。

人はモチベーションが上がらないと物事を続けることができません。「検索順位」 「PV 数」「初コメント」「初報酬」この中であなたのモチベーションが上がるのはど れでしょうか? 目標を立てて達成できるようになると、いずれ収益化するサイトへ と成長していきます。

第<br>6

つまずきやすいNGポイン

トとその解決等

**第章章** 第6章

つまずきやす

つまずもの NGポイント Second Property Art Second Property Art Second Property Art Second Property Art Second Property Art Second Property Art Second Property Art Second Property Art Second Property Art Second Property Art Second

いNGポイン

トとその解決策

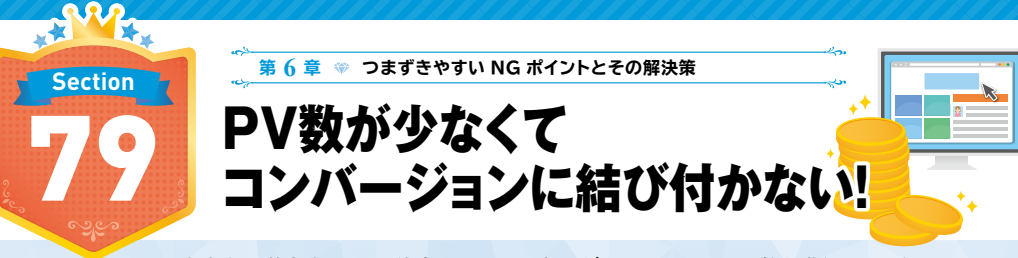

**アフィリエイトは広告主に送客することが仕事なので、いくらメジャーなテーマでPV数を獲得できても、 コンバージョンに結び付かなければ意味がありません。PV数よりも「いかに購買意欲の高いユーザーと つながれるか」のほうが大事なのです。**

# ニッチなテーマの顧客は絶対数が少ない

PV 数が上がらない大きな理由は、扱うテーマの顧客数が少ないことが考えられま す。自分にとっては「メジャー」でも世間的には「マイナー」ということはよくあり ます。仕事で使う専門用語がこれに当たります。検索需要を調べるには Google が提 供する「キーワードプランナー」を利用しましょう。

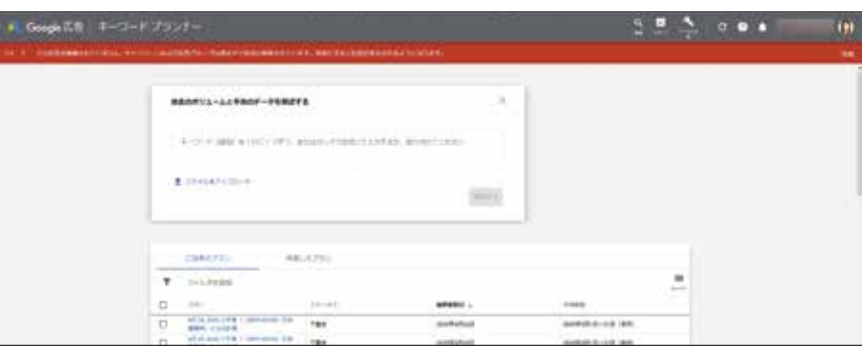

### **ネットで売れる商材とかけ合わせて紹介する**

ネット通販の売れ筋商品は、実店舗では売りにくい商品であることが多いです。こ れらの商材にはニッチなモノが多く、ニッチなサイトとの相性はバツグンです。ニッ チなテーマならではの商品を提案してみましょう。

> ニッチなテーマだから こそネットで売れるも のを紹介できる

\*\*\*

#### **ネット通販で売れるもの**

- ・専門的な商品
- ・持ち運びが大変なもの(重い/かさばる)
- ・季節商品
- ・購入するところを見られると恥ずかしいもの
- ・ネットで買うほうが安いもの
- ・定期購入

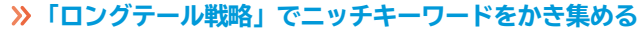

「ロングテール戦略」とは、テール(尻尾)の部分を限りなく伸ばしていくことで、 人気商品と同等またはそれ以上の売上を実現する戦略のことをいいます。Amazon や Netflix などがこの戦略を活用し売上を伸ばしました。このロングテール戦略を検索 キーワードに置き換えると、ニッチなキーワードは、このロングテールの部分にあた ります。ロングテールキーワードは検索数が少ない割にコンバージョン率が高く、キー ワード数は無限です。ロングテールキーワードをかき集めて記事を作成することで、 厚みのある専門サイトを作り上げることも可能です。

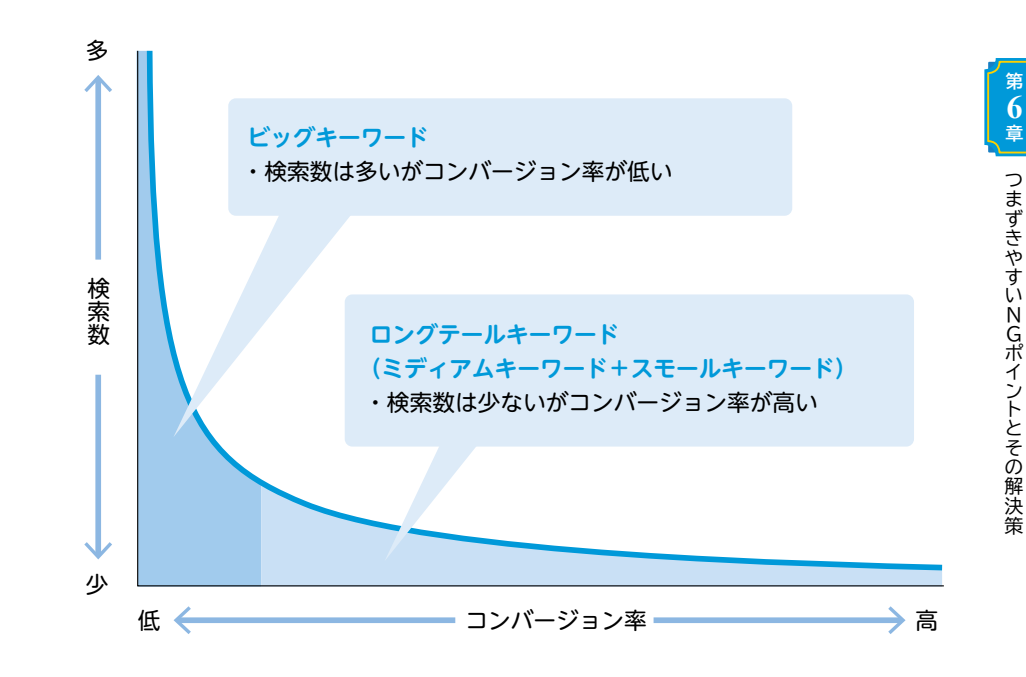

### **22 ターゲットを「オタク」にする** ……………………

ニッチな商品を購入する人は、そのニッチな商品の名前を知っている「オタクな人 達」が多いです。そのためむしろ「オタク層に内容を寄せる」のも 1 つの売り方です。 注意すべきポイントは、オタク層が持つ情報量と知識量を上回るサイトでないといけ ないということです。余程そのテーマについて詳しくないとユーザーは離れていくで しょう。情報過多のこの時代において、「広くて浅い」ものより「狭くて深い」エッ ジのあるサイトが今後生き残るでしょう。個人サイトであれば尚更です。専門性を極 めればサイト名で指名検索されるようになり、SEO 施策にとって大きなプラスとな ります。

トとその解決策